# パソコン上達の秘訣は「右クリック」にあり!

あなたはパソコンを使う時、マウスの右クリックは使われていますか?

パソコンを始めたばかりの時は、余りマウスの右側をクリックしなくても左側のクリックで大抵のことは出来ます。

しかし 【パソコンの基本的操作の大半は右クリックによって可能】です。

パソコン初心者の方がパソコン操作を覚えていくのは、右クリックを意識的に使用するといいと思います。

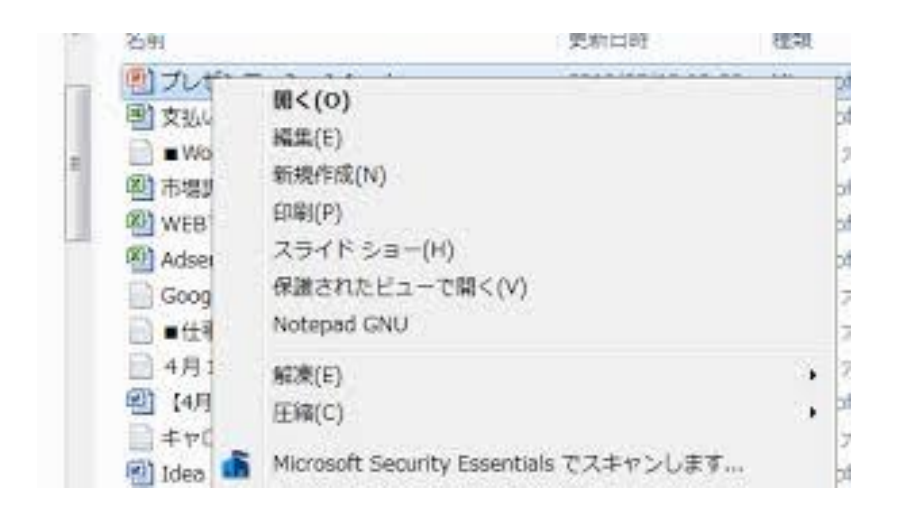

パソコン操作中、困った時は、迷わず【右クリック】です。

恐らく困り事、悩み事の7-8割は【右クリック】で現れる「コンテキスト」が解決してくれます。

## いろいろなところで使える右クリック

右クリックは基本的にどこでもすることができます。どこの部分にマウスカーソルをあてて、右クリックするかによって表示される項目が異なる のです。

事例を挙げて見ていきましょう。

●マイコンピュータの CD/DVD ドライブのアイコン上で、右クリック→取り出しで、ドライブのトレイが開きます。

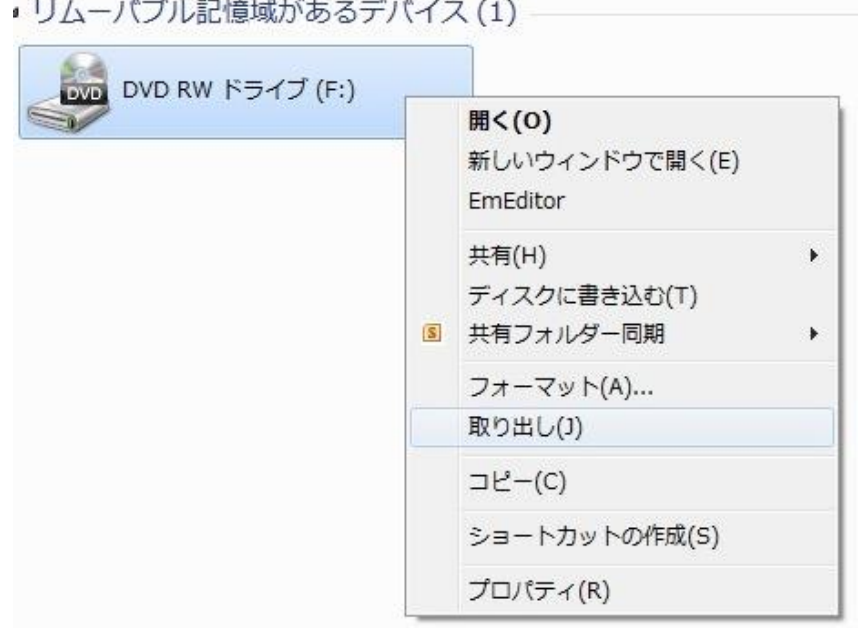

●フォルダやファイル上で右クリックすると様々なメニューがあります。

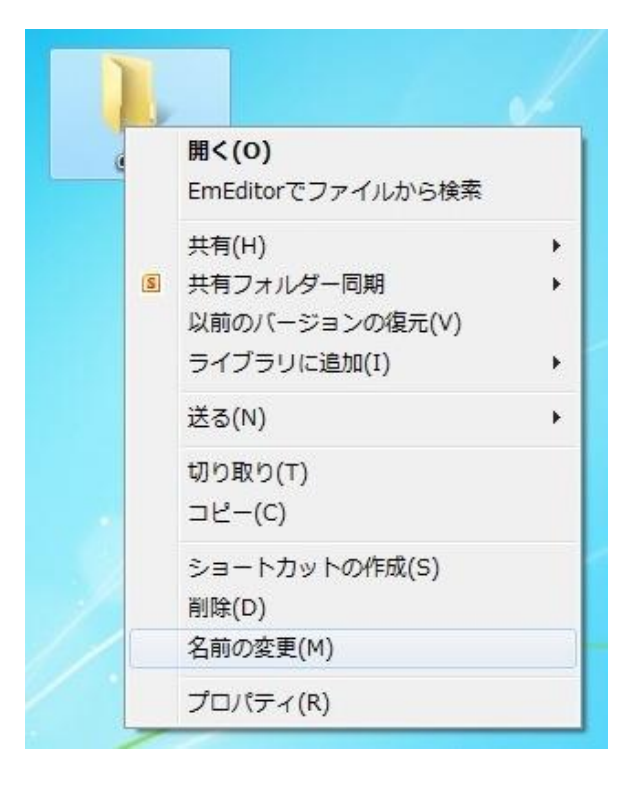

#### ●ドライブやフォルダ、ファイル上で右クリック→プロパティで容量を調べたりしますね。

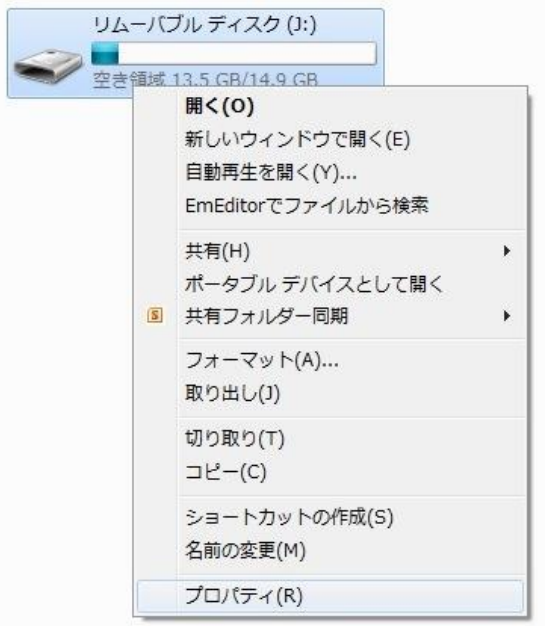

### ●アイコンなどの左クリックだけではなくて、右クリック→開くでもいいのです。

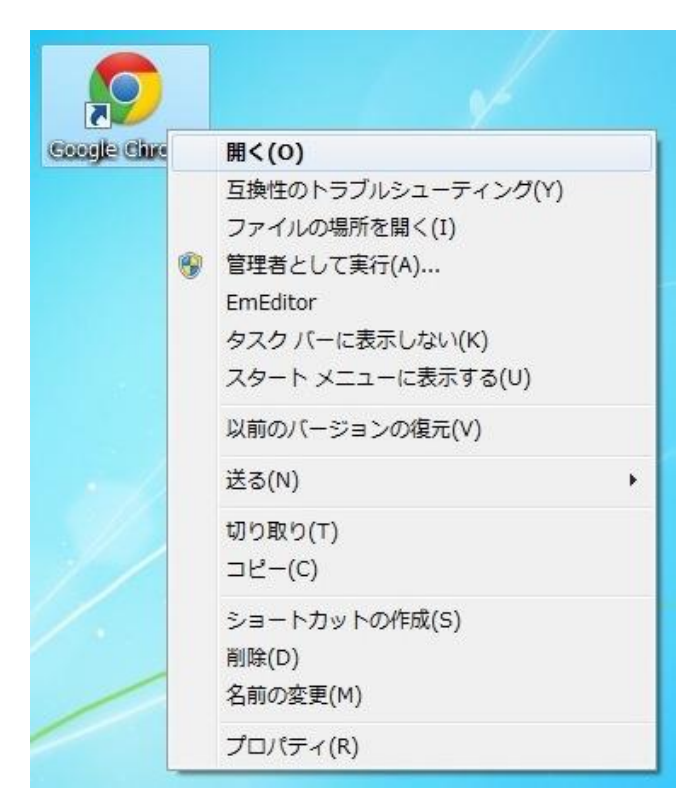

●タスクバーの上で右クリック。

タスクマネージャーなどを起動させることができます。

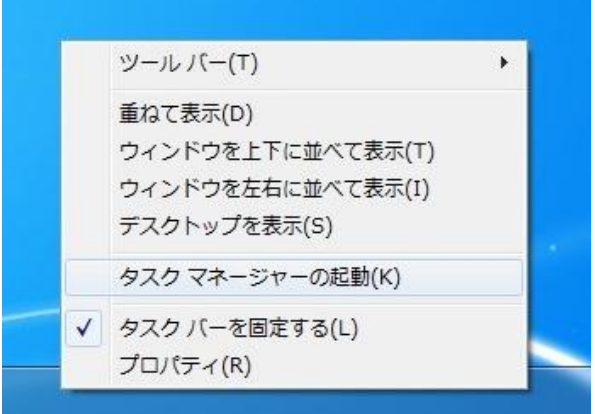

●フォルダやファイル上で右クリック。

パソコンにインストールしているウイルス対策ソフトでそのフォルダやファイルのみスキャンすることができます。

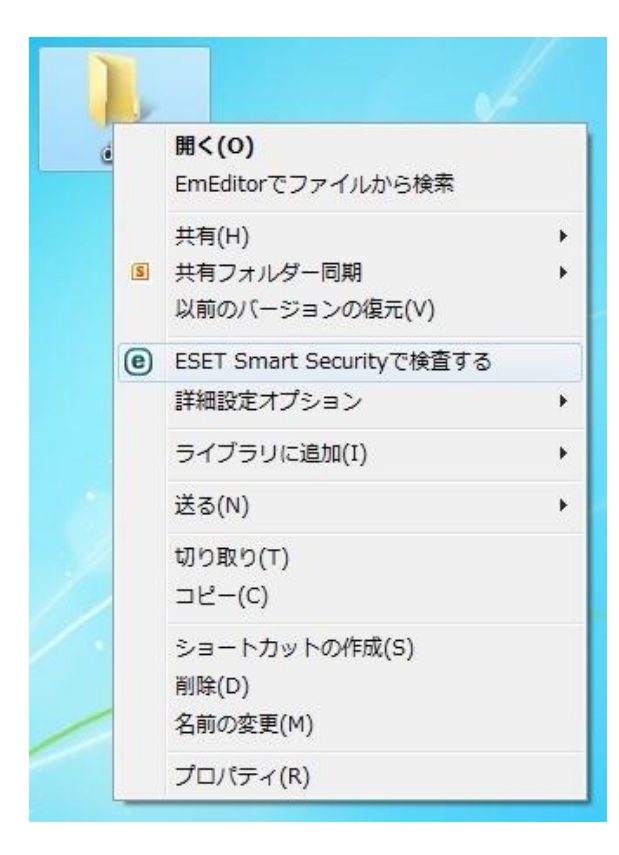

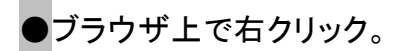

#### メニューバー、お気に入りバーなどの表示・非表示を選べます。

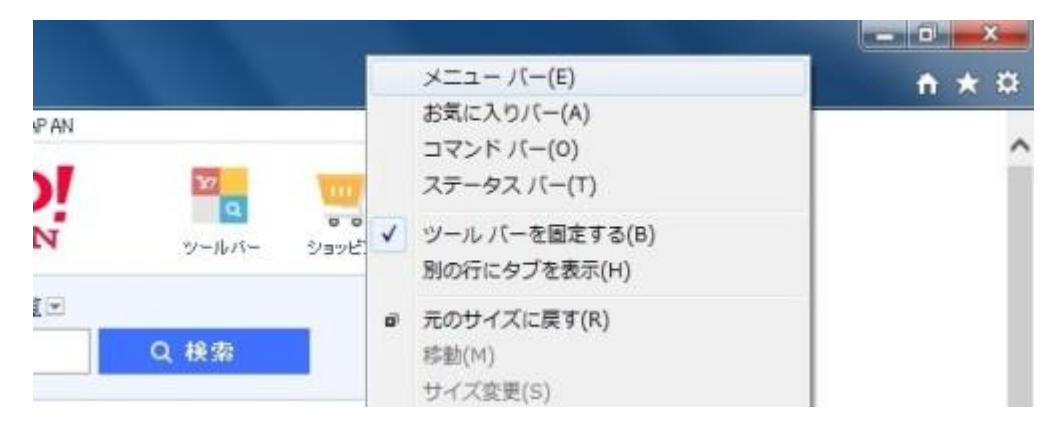

この事例のように、色々なシーンで練習と思って右クリックしているうちに、パソコンの機能や仕組みを理解するのが間違いなく早まります。